## **My Paystub**

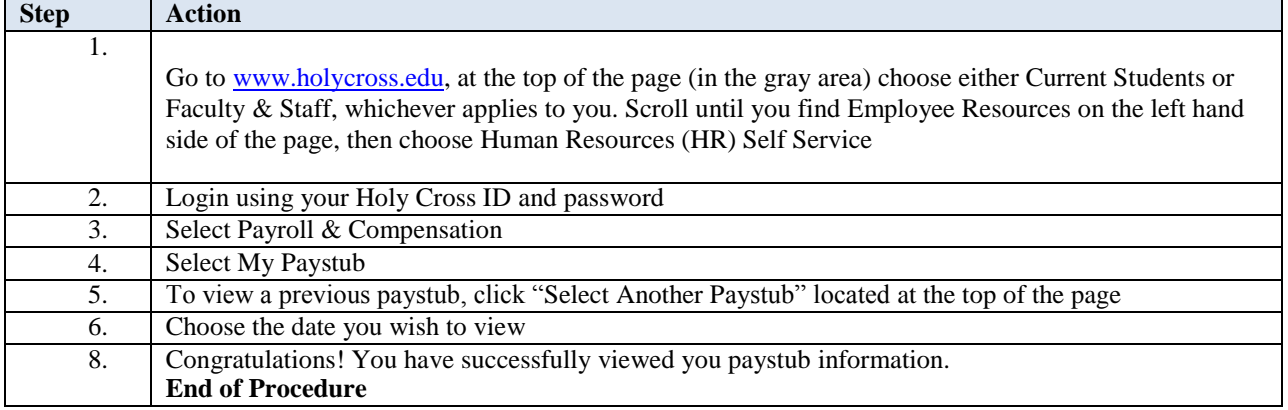